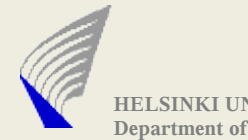

**HELSINKI UNIVERSITY OF TECHNOLOGY Department of Communication and Networking**

# Assignment-2 RTSP Client

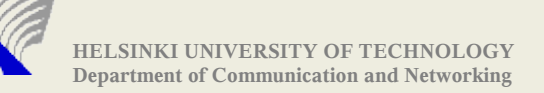

## Assignment-2 Motivation

### ► Understanding the concepts of RTSP protocol

Questions like: why some messages carries a specific header?

### ▶ Understanding the working of Text Based Encoding

- Parsing text based protocols
- Can give the required knowledge to design a text based protocol (if in future, you face such a need)

### • The assignment can serve as a useful tool

- Collects signalling messages
- Collects media traffic
	- **From media traffic dump, one can calculate RTP packet loss %**

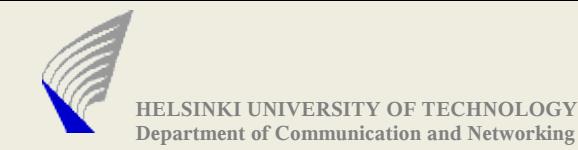

## RTSP Client

#### **You need to build a RTSP Client**

- Signalling transport MUST support: TCP
- Media transport MUST be RTP/UDP

#### **Interoperate with a real world RTSP server**

- A RTSP server is run at Netlab at 130.233.154.184:8554
- Sample File
	- File name hosted by the server is **song1.wa**v
	- accessible as **rtsp://130.233.154.184:8554/song1.wav**
- ▶ In Short: Given a file name hosted at the RTSP server run at Netlab
	- Your program should successfully establish session
	- Receive the media traffic (RTP/RTCP)

# Command Line Options

**./RTSPClient -t** 10.10.3.4:8866 **-m** song.wav **-s** msgLog.txt **-r** rtpDmp.rtp

- Target RTSP server address **(-t)**
- Media File Name(the client is interested in) **(-m)** rtsp://130.233.x.y:8866/song.wav
- File Name where signalling messages are dumped **(-s)**
- File Name where media data(RTP pks) are dumped**(-r)**
- Program terminates
	- when session ends
	- Ctrl+C

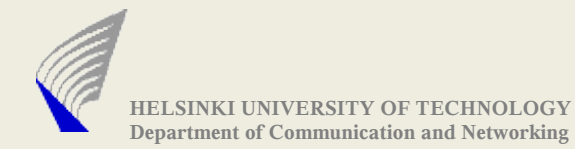

## Sample Interaction

(i) Client ---- sends OPTIONS ---> Server The first line of the OPTIONS message contains rtsp://10.10.3.4:8866/song.wav

(ii) Client ---- sends DESCRIBE ---> Server

The response from server carries SDP message with

connection and media parameters

(iii) Client ---- sends SETUP ---> Server

This interaction carries information related to media port no.

(iv) Client ---- sends PLAY ----> Server

The server starts sending the media streams

(v) Client ---- sends TEARDOWN ----> Server

The server ends the session. Releases the resources held by the session For all the valid RTSP requests server responds with 200 OK

#### **(For the assignment purpose -> PAUSE message not Mandatory to implement)**

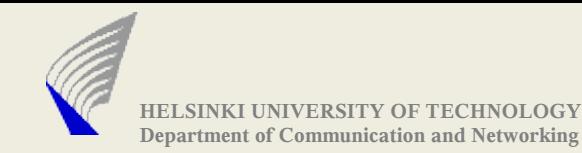

## RTP/RTCP DUMP File Format

- $\triangleright$  Dump the received RTP/RTCP packets into a file
- ▶ Before writing RTP/RTCP packer into the file, append LENGTH header
- ► LENGTH header stores the value of the length of the RTP packet
	- LENGTH header can be 2 or 4 bytes (but 2 byte is sufficient)

File Format:

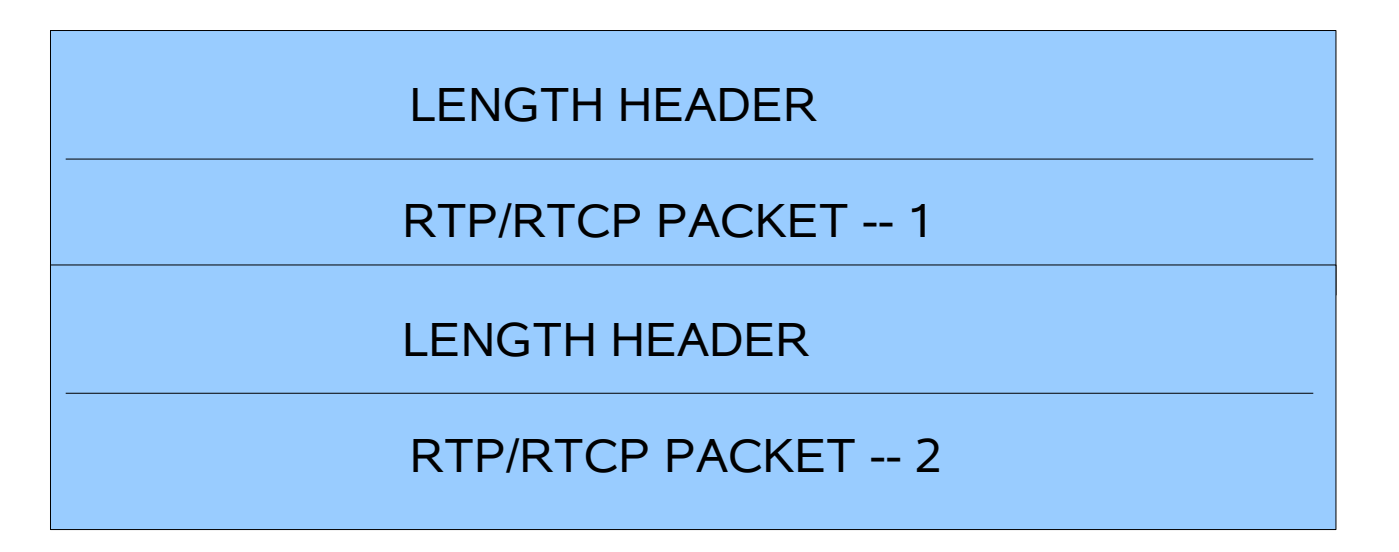

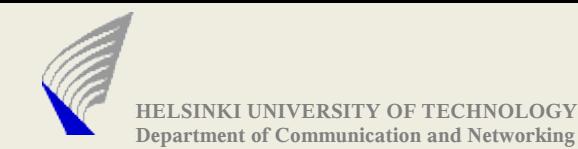

### Firewalls ..

- ▶ Some networks block UDP traffic
- $\triangleright$  So, if you are not receiving media you may be behind a firewall
- $\blacktriangleright$  For assignment purposes:
	- Machines in Maari-A has been tested to receive the streams from 130.233.154.184(RTSP server address)
		- We had made special request to TKK's IT department.
	- Machines in other rooms of Maarintalo MAY NOT allow UDP from outside network.

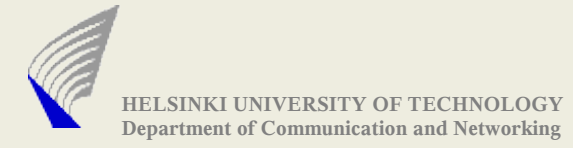

## Others...

- Deadline: One Final Deadline for both Assignment 2 and 3
	- January 9<sup>th</sup> 2009 (No extension possible)
	- Start Early

- The Final third assignment is a **proper extension** to the second assignment. So, build it in a way that it can be extended.

- An Initial Overview of the third assignment:

- A SIP Client(ex: kphone) need to talk to

your program(Task-3) and the media stream from the RTSP server need to be directed to the SIP client.

(a kind of **dial-a-song** service)

**RTSP Server <---> |Task-2 + Task-3| <-------> SIP Client**

- More information would be provided when announcing the third assignment.